**NANT** WIPO **WORLD INTELLECTUAL PROPERTY** ORGANIZATION

**Internet Resources - Data Bases and Search Tools**

Module 7

## Internet Resources - Data Bases and Search Tools

- Background Grey Literature and Open Access
- Directory of Open Access Journals
- BioMed Central
- PubMed Central and OPENi
- Non and Intergovernmental Agencies Google Custom Search
- Open Grey
- Networked Digital Library of Thesis and Dissertations (NDLTD)
- OpenDOAR & CORE Search Engine
- Bielefeld Academic Search Engine
- Additional Grey Literature Resources
- Additional Grey Literature Resources

## Grey Literature

Grey Literature is a field in library and Information science that deals with the production, distribution, and access to multiple document types produced on all levels of government, academics, business, and organization in electronic and print formats not controlled by commercial publishing i.e. where publishing is not the primary activity of the producing body.

GreyNet http://www.greynet.org/greynethome.html

(accessed 15 September 2015)

WIPO NTELLECTUAL PROPERTY **DRGANIZATION** 

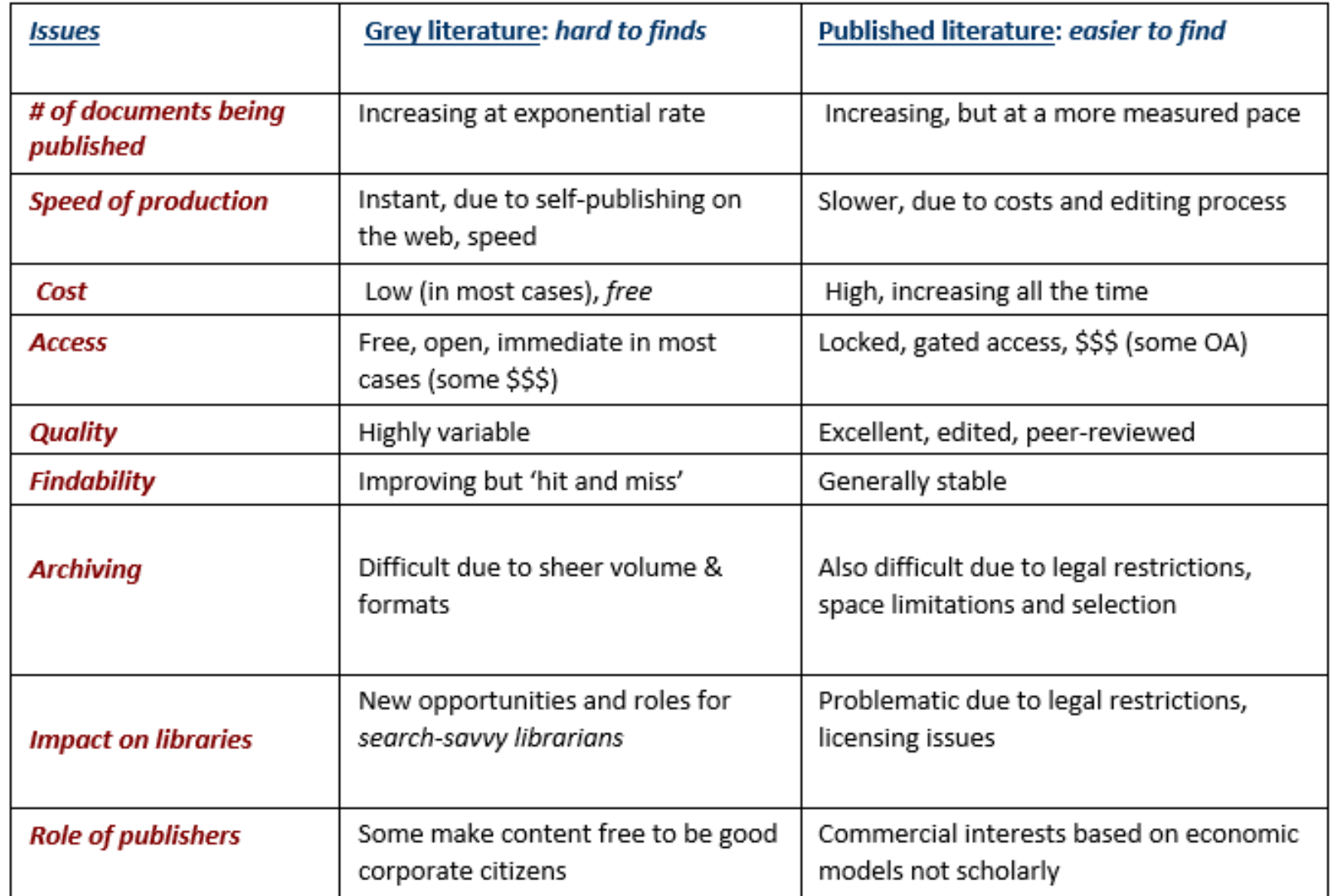

**Finding the Hard to Finds: Searching for Grey Literature – 2012 Update hlwiki.slais.ubc.ca/images/5/5b/Greylit\_manual\_2012.doc (accessed 03 November 2015)**

# Open Access

- **The literature that should be freely accessible online.** Scholars give to the world without expectation of payment including peer-reviewed journal articles and unreviewed preprints - online for comment or to alert colleagues
	- "Open Access" to this literature means free availability on the public internet, permitting any users to read, download, copy, distribute, print, search, or link to the full texts of these articles... without financial, legal, or technical barriers

The authors retain control over the integrity of their work and the right to be properly acknowledged and cited.

Two complementary strategies:

Self-Archiving: Scholars deposit their refereed journal articles in open electronic archives. Search engines and other tools can treat the separate archives as one.

Open-access Journals: Scholars launch a new generation of journals committed to open access, and to help existing OA journals ... These new journals will no longer invoke copyright to restrict access to and use of the material they publish and will not charge subscription or access fees, and will turn to other methods for covering their expenses.

"Budapest Open Access Initiative," 14 February 2002, http://www.soros.org/openaccess/read.shtml. Accessed 16 September 2015)

# Some words of caution

- With the development of Open Access publishing, some unscrupulous publishers take advantage of authors (predatory publishers)
- Examples are stand-alone (one title) publishers, the publisher is the editor, no formal editorial/review board, lack of transparency of publishing operations no policy for digital preservation, name of journal is inflated or incongruent with journal's mission, false claim of indexing, poor journal standards or practices, excessively broad titles, etc.

WIPO NTELLECTUAL PROPERTY **DRGANIZATION** 

# Useful resources

- Check if the journal is listed in the Open Access Scholarly Publishers Association oaspa.org or Directory of Open Access Journals https://doaj.org/.
- **How to spot a PREDATORY PUBLISHER. Claire** Sewell, University of Cambridge, Office of Scholarly Communication.
- University of Witwatersand's Open Access, A2K & Scholarly Communication: Predatory Publishers Libguidelibguides.wits.ac.za/openaccess\_a2k\_scholarly\_commun ication/Predatory\_Publishers

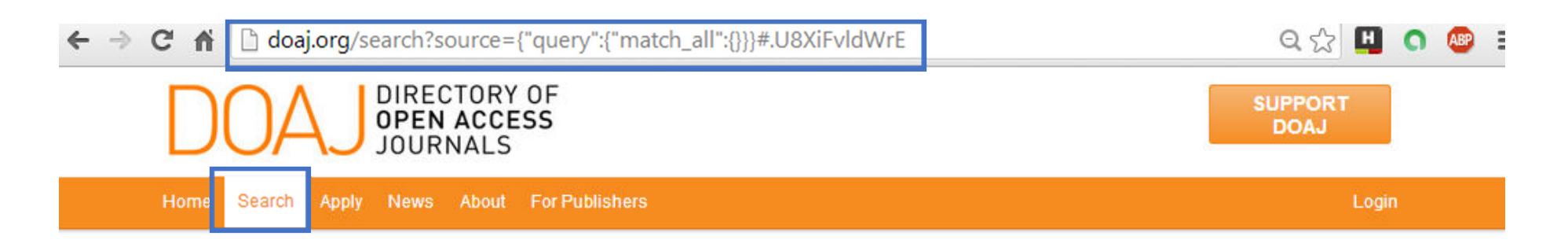

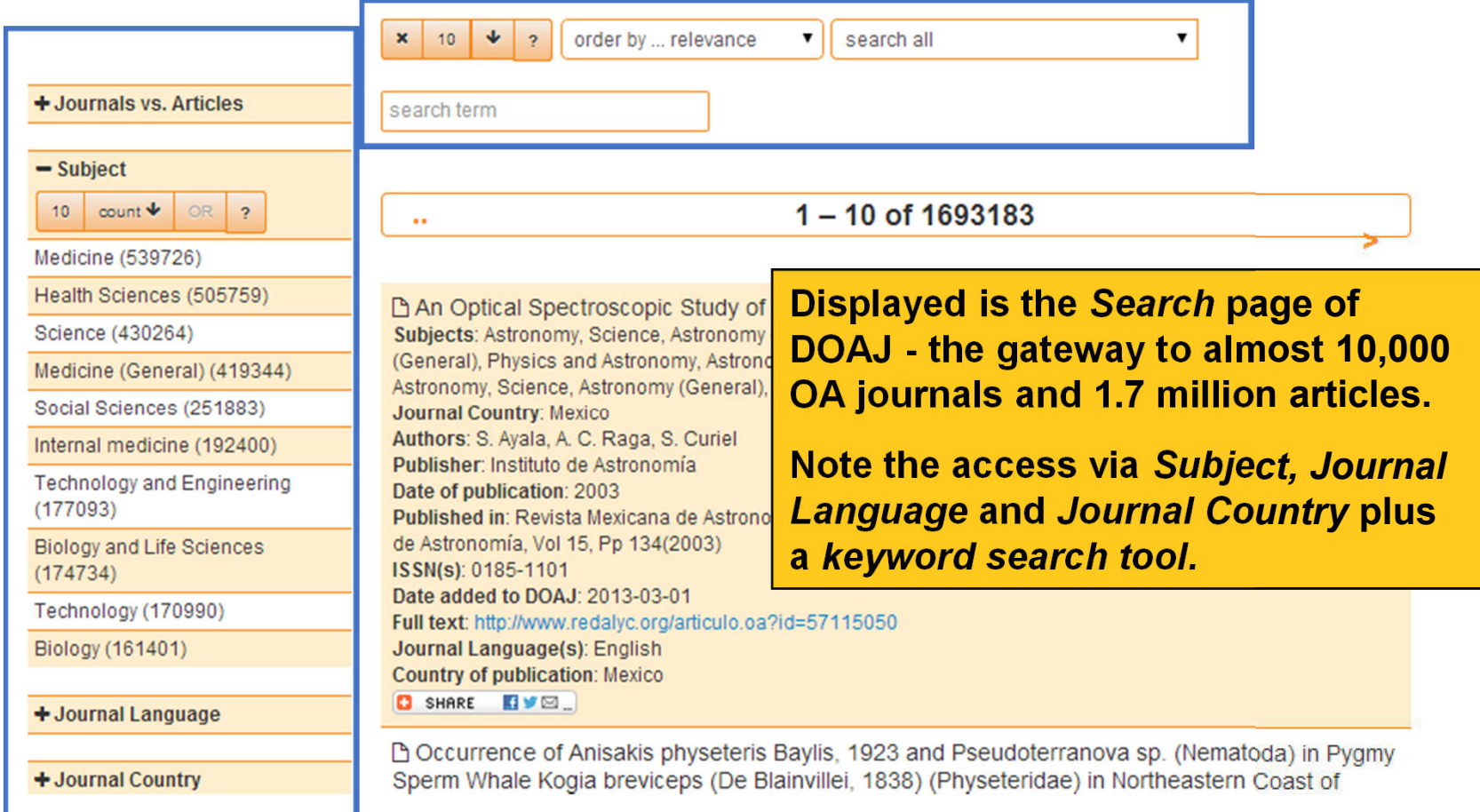

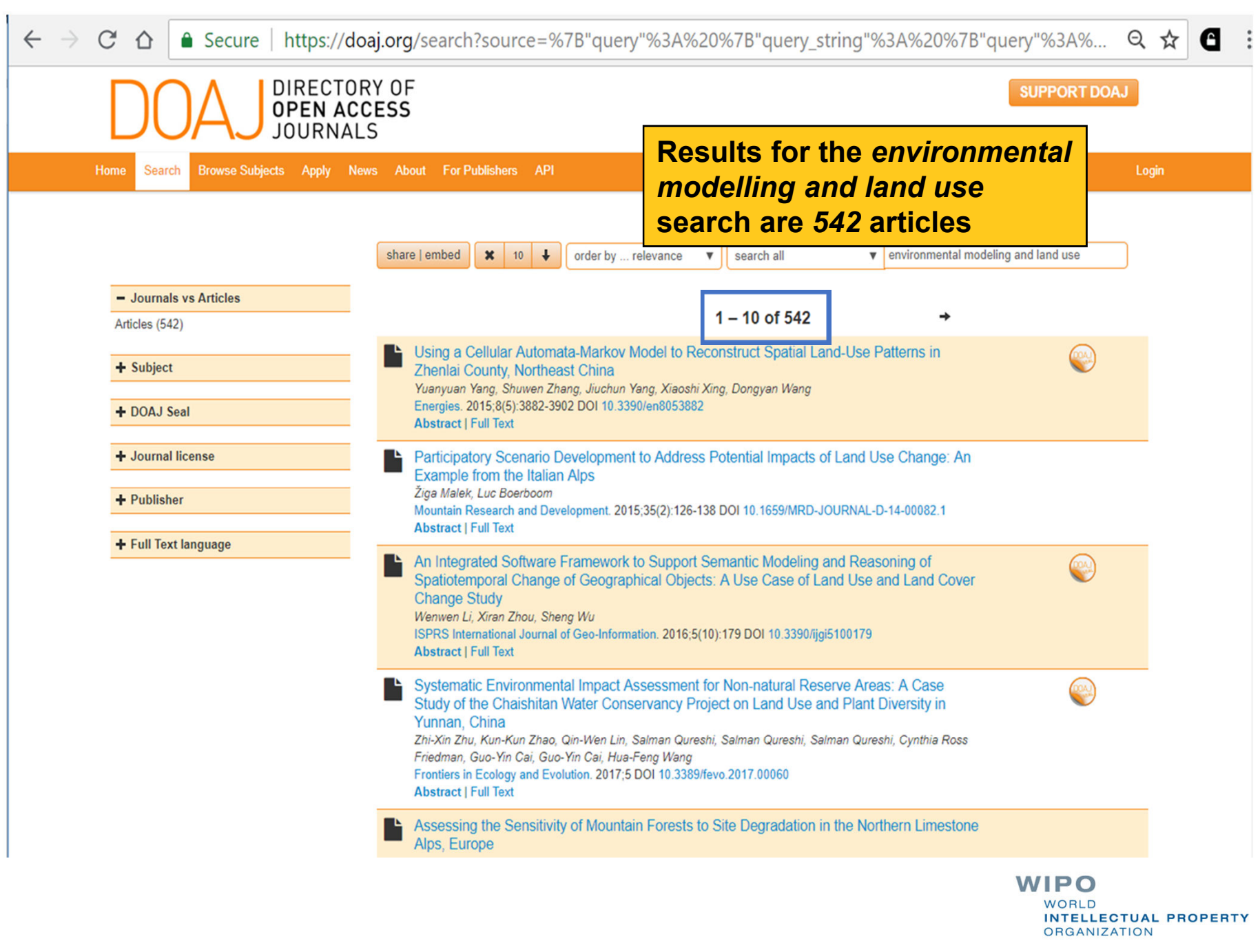

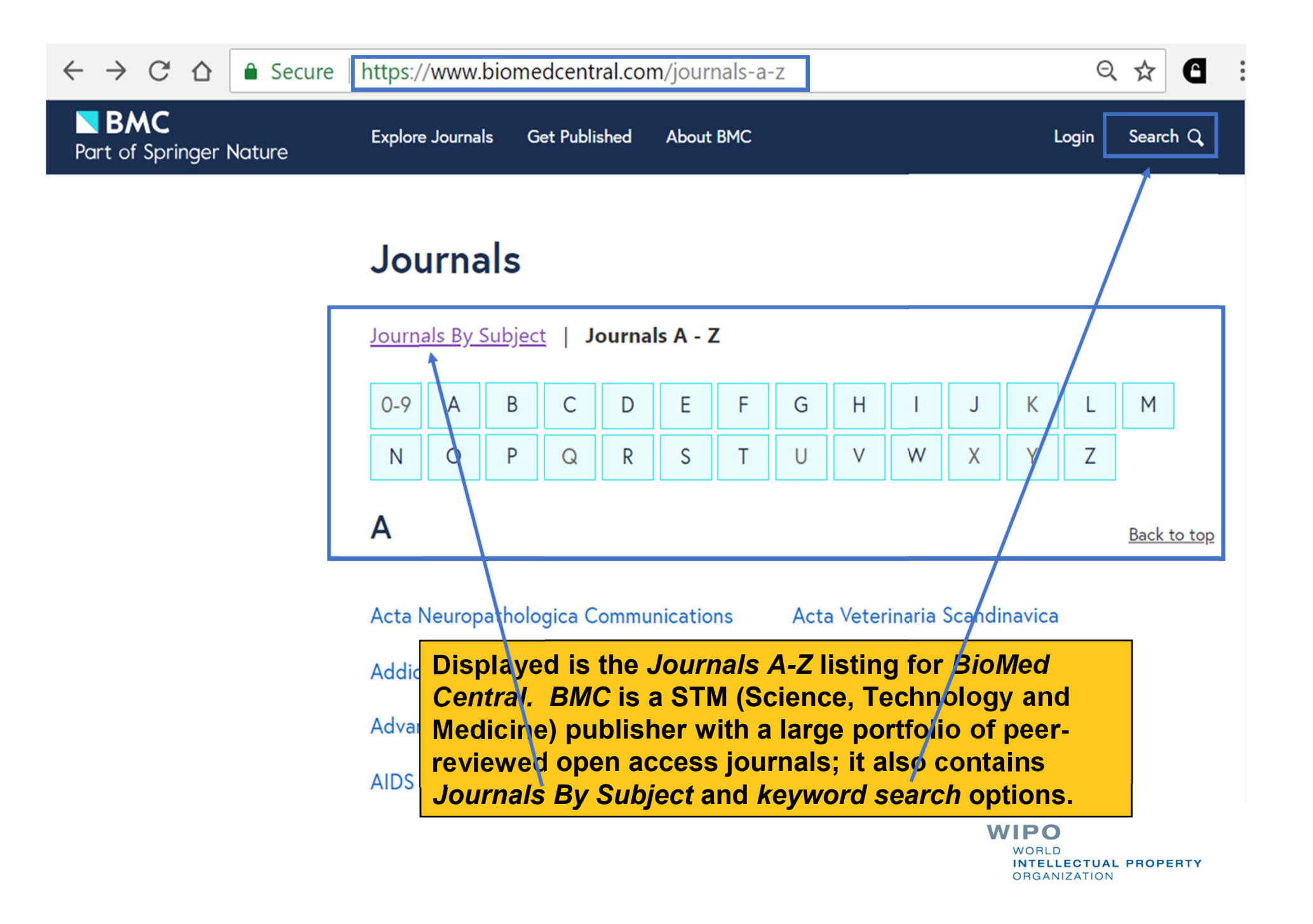

#### https://www.biomedcentral.com/journals#Engineering Secure |

 $\equiv$ 

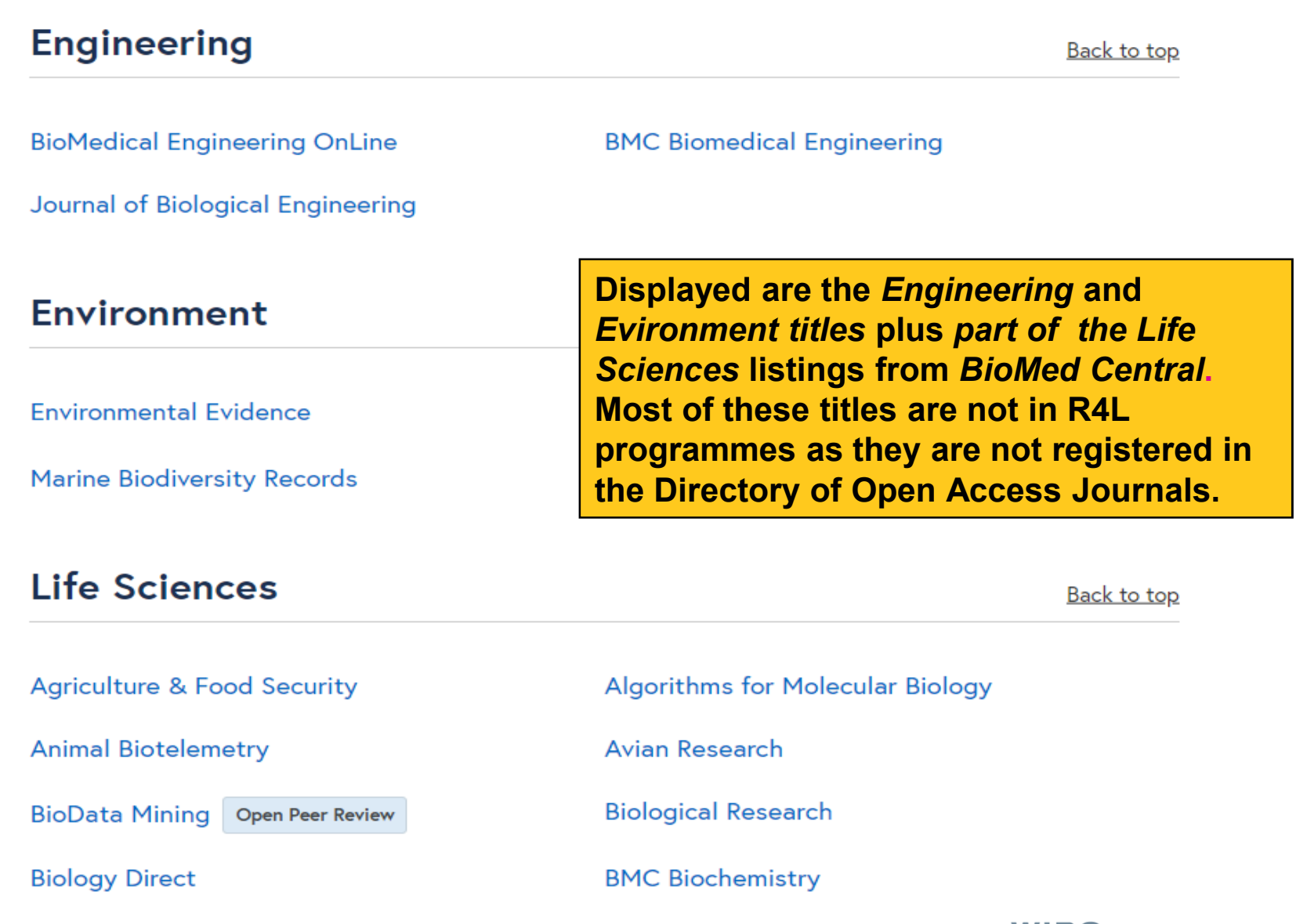

# **PubMed Central**

 $C \triangle$ https://www.ncbi.nlm.nih.gov/pmc/ Q ☆ **A** Secure A **PMC**  $\blacktriangledown$ **Search** US National Library of Medicine Journal List Advanced Help National Institutes of Health

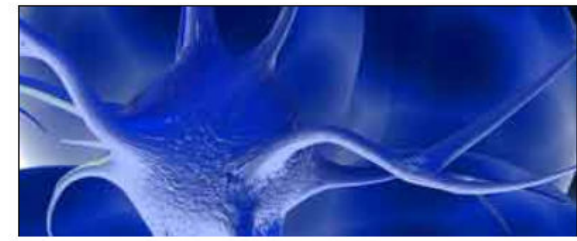

## **PMC**

PubMed Central® (PMC) is a free full-text archive of biomedical and life sciences journal literature at the U.S. National Institutes of Health's National Library of Medicine (NIH/NLM).

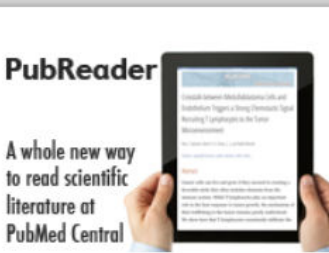

#### **Get Started**

## **PMC Overview Users' Guide** JOUINAL LIST **PMC FAQs PMC Copyright Notice**

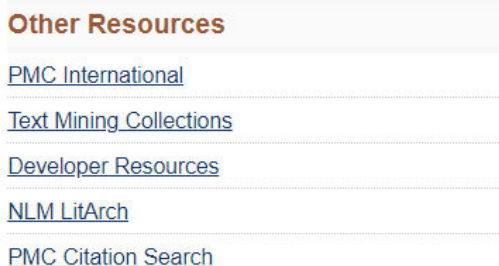

#### **Participate**

**PubMed Central (PMC) is an archive of articles** Ad that have been deposited in this free repository. Pa Over 4.8 million articles are available. Access is Fil via journal A-Z listing and keyword searches for Fil articles are entered into the PMC search box.

Deposit

#### **Public Access**

**Keep Up to Date** 

**Funders and PMC** 

How Papers Get Into PMC

**NIH Manuscript Submission System** 

My Bibliography

PMCID/PMID/NIHMSID Converter

**WIPO WORLD INTELLECTUAL PROPERTY ORGANIZATION** 

#### Content provided in part by: 2110 330 4623 Selective

4.8 MILLION Articles

are archived in PMC.

**Full Participation NIH Portfolio Journals** Journals

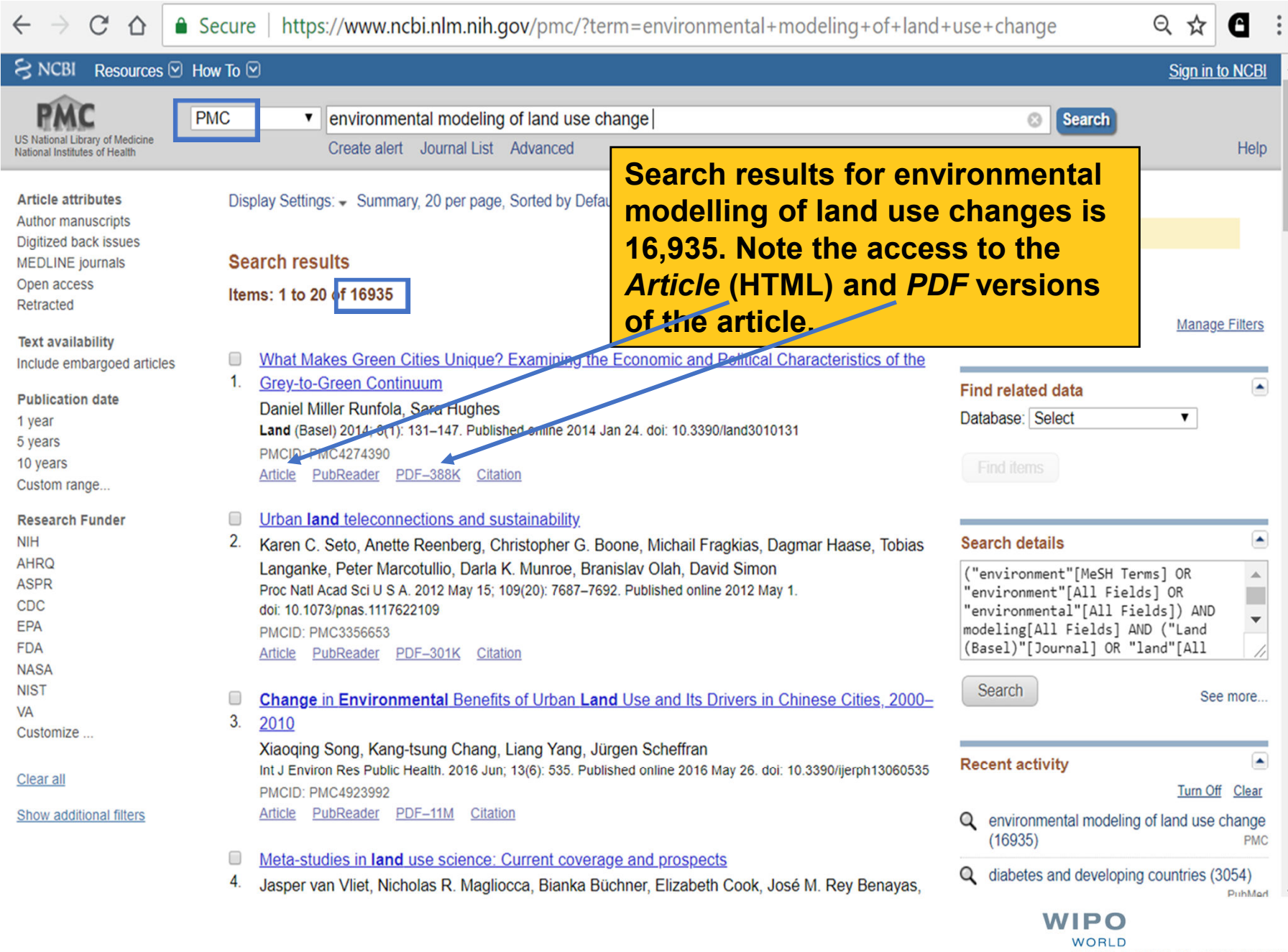

**INTELLECTUAL PROPERTY ORGANIZATION** 

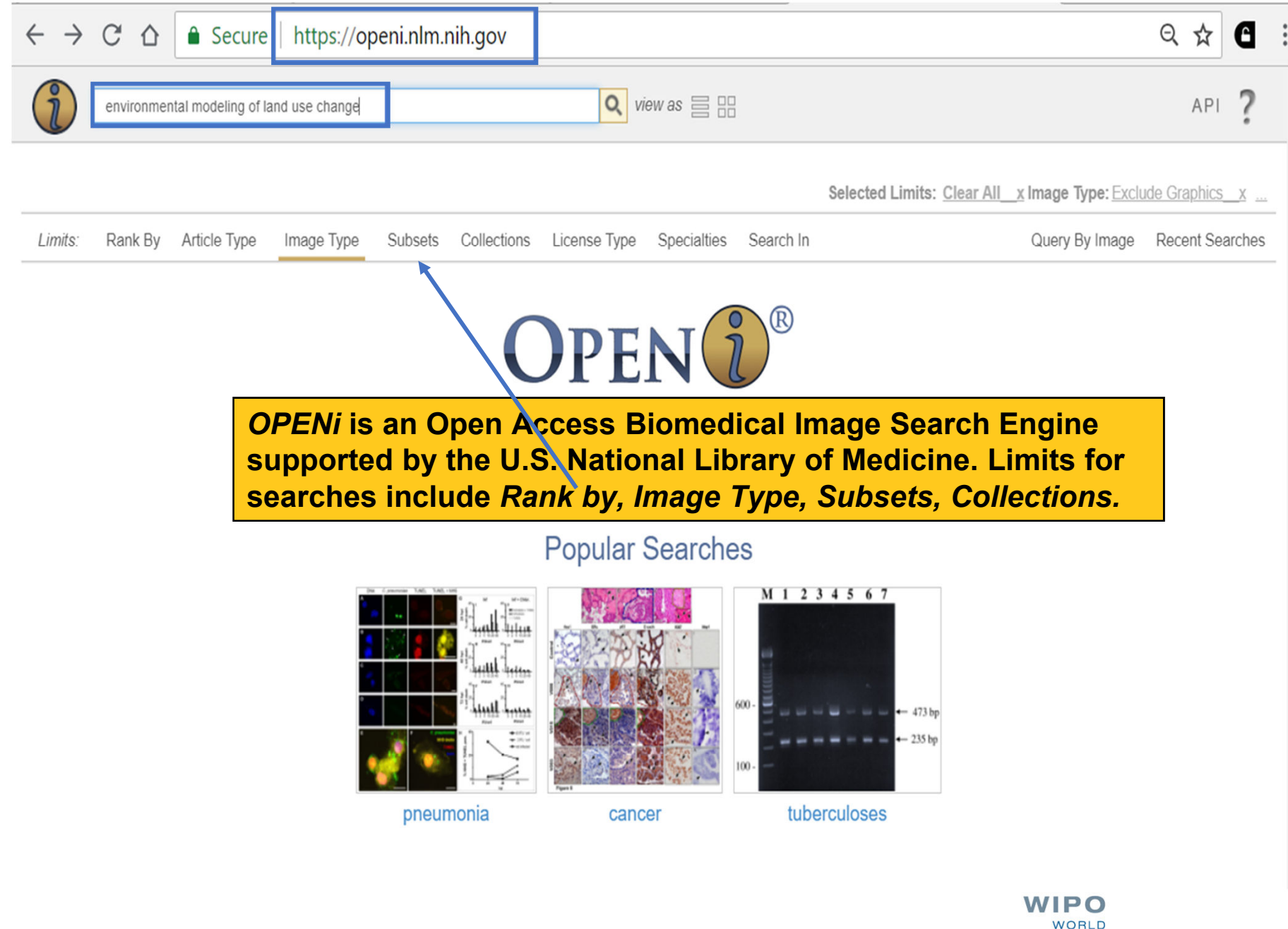

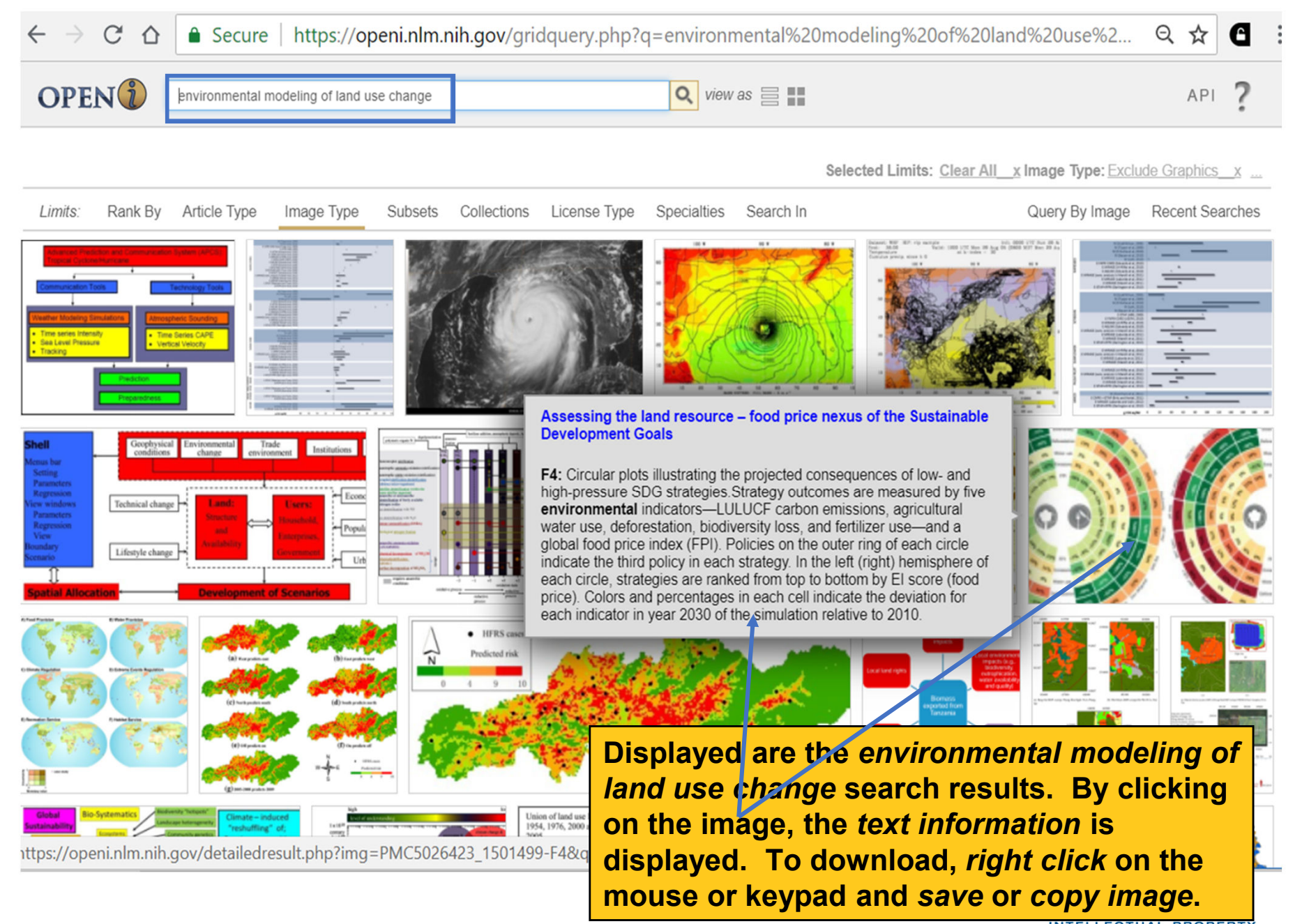

**ORGANIZATION** 

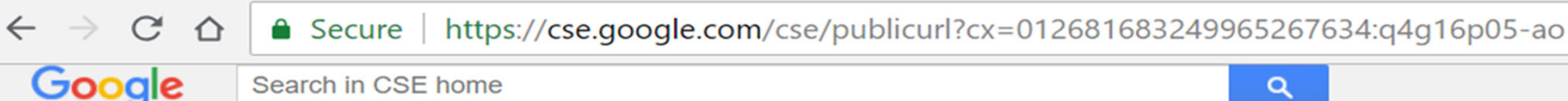

### **Custom Search**

**Non-governmental Organizations Search** 

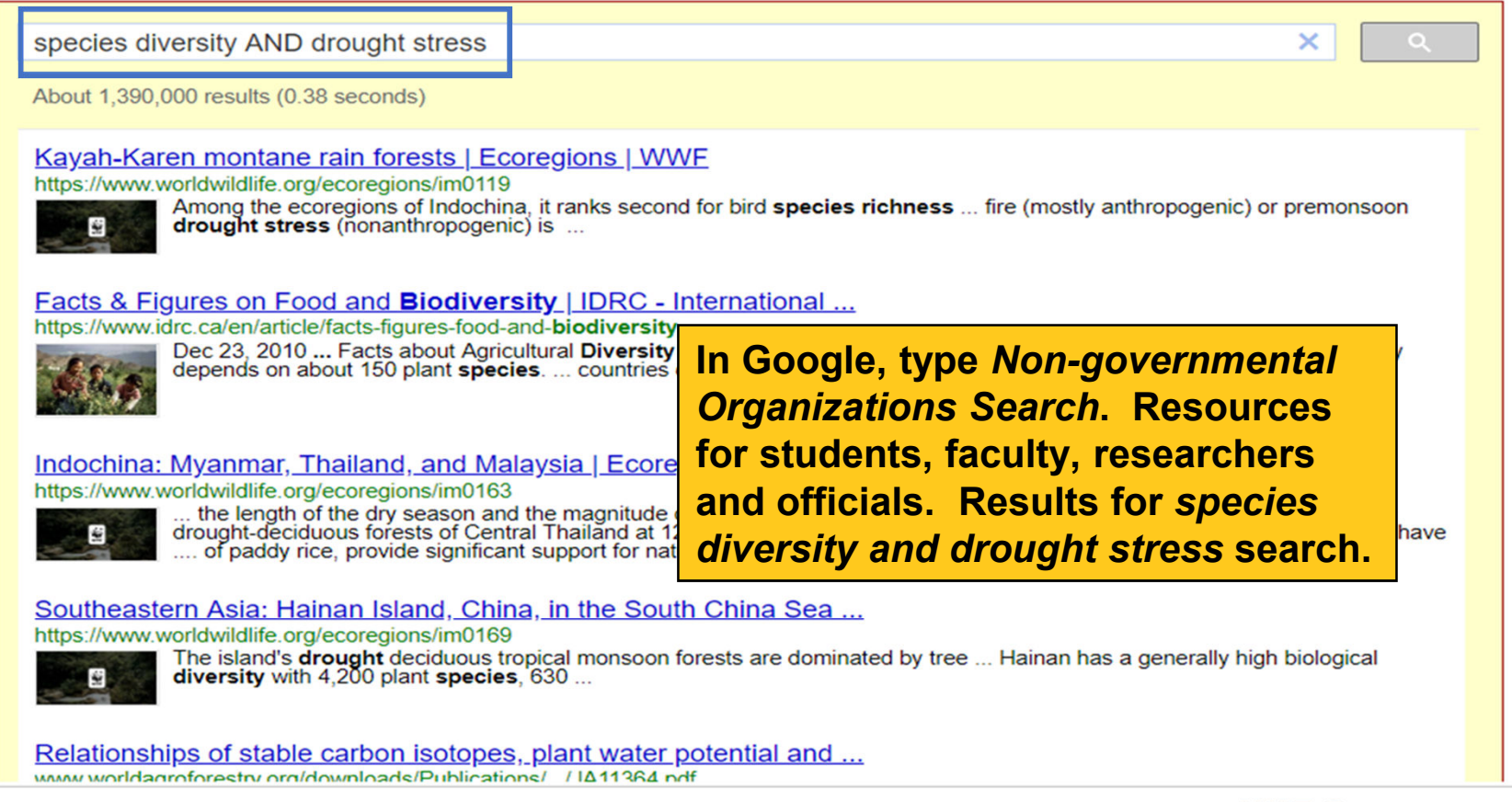

**WIPO WORLD INTELLECTUAL PROPERTY ORGANIZATION** 

₩

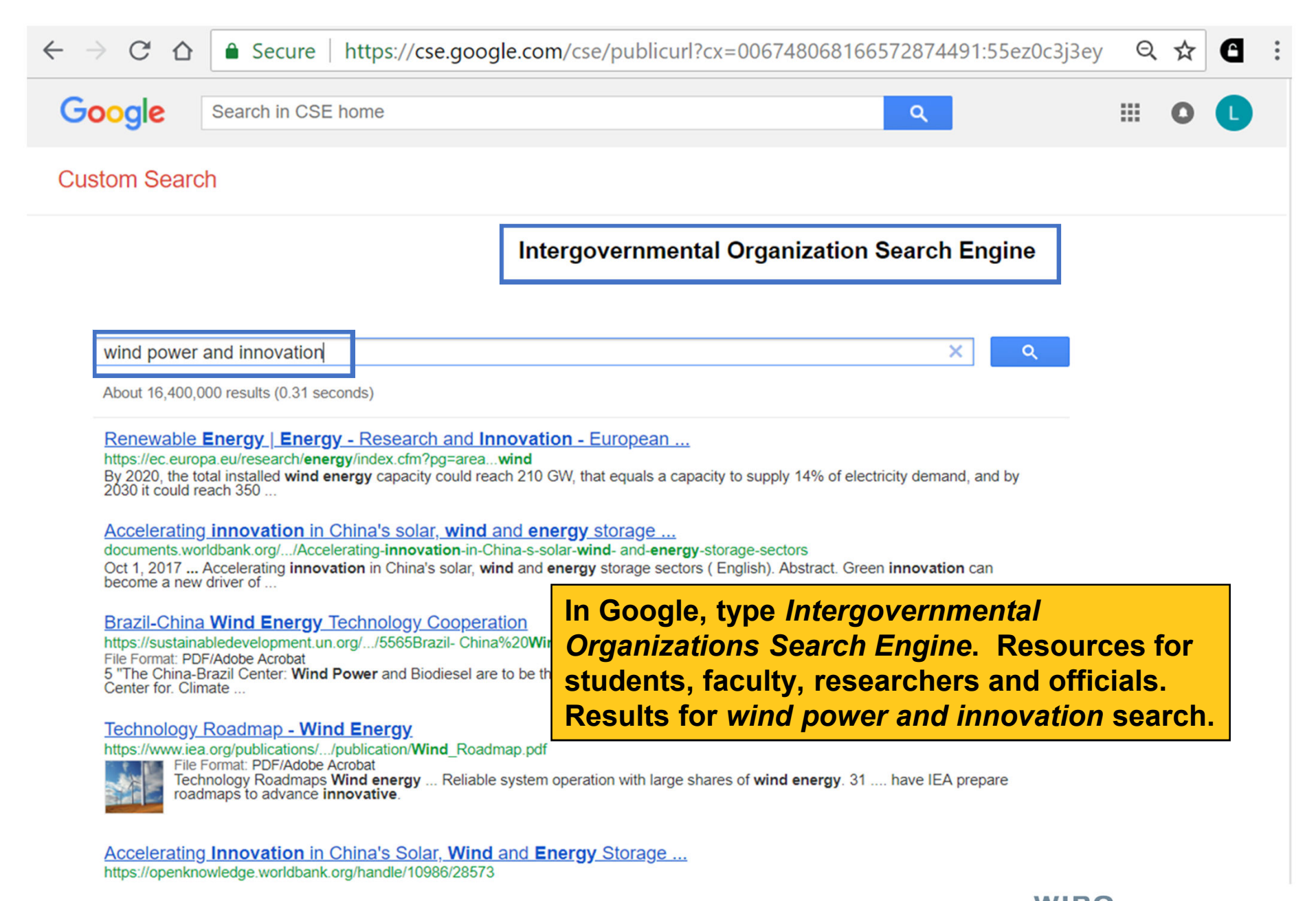

C

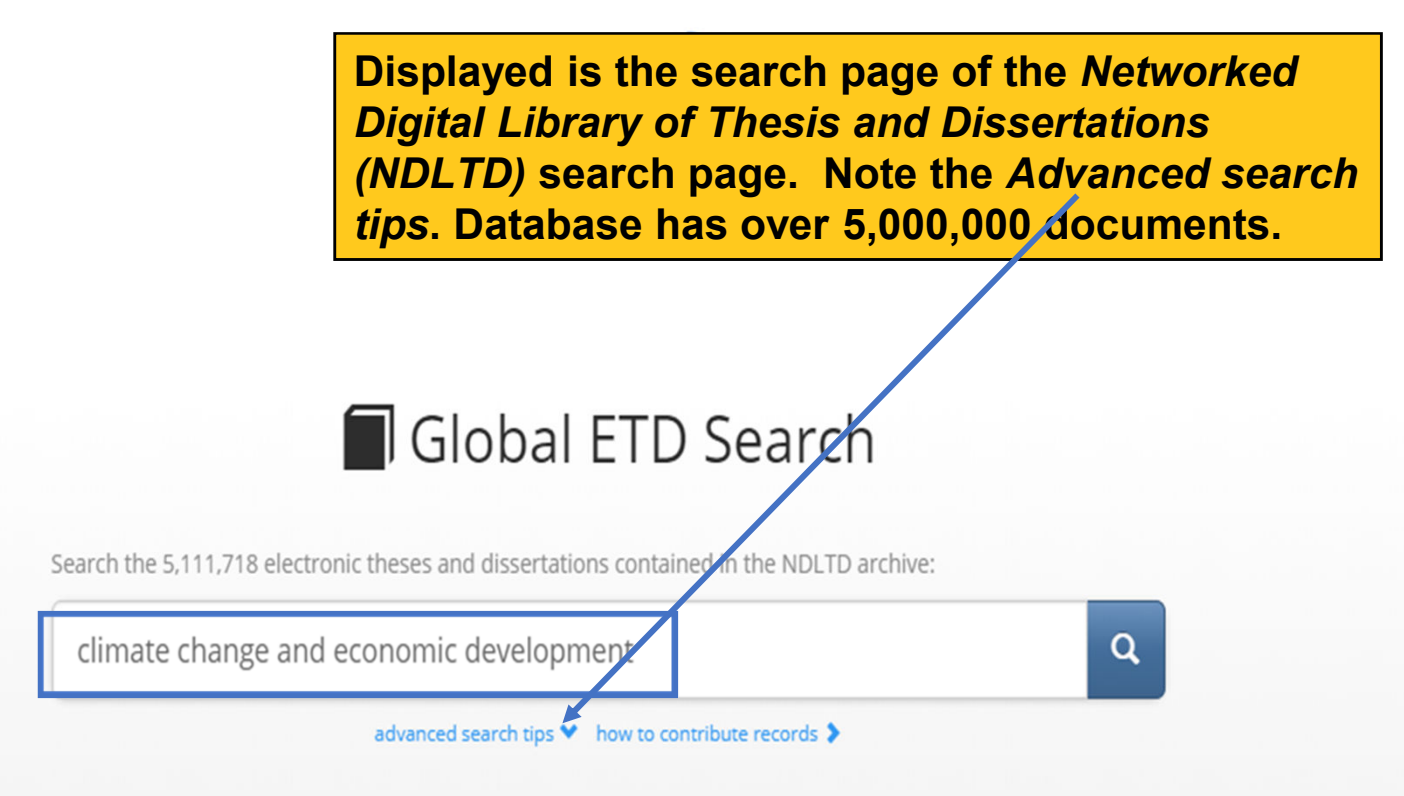

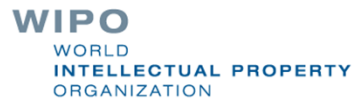

#### NDLTD Global ETD Search **New Search**

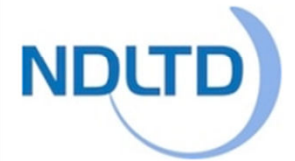

### Search results

Showing 1 to 10 of 16454 (0.128 seconds) Spelling suggestions: "climate change anda economic development" "climate change andy economic development"

#### **Refine Query**

climate change and economic develo

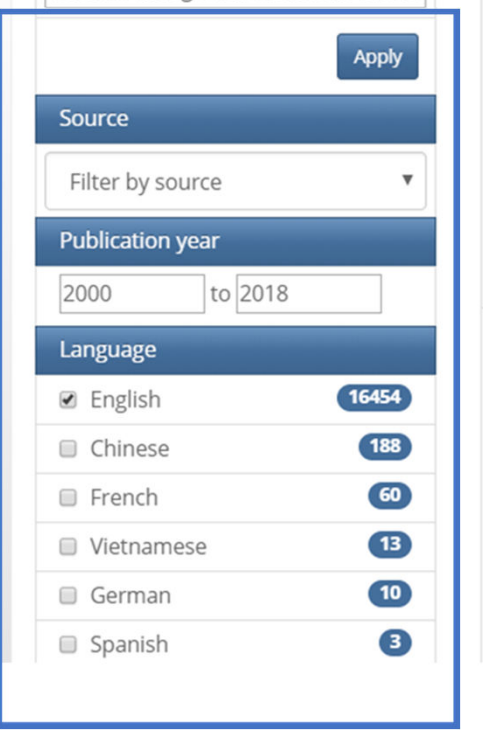

#### The political ecology of state-led climate change adaptation: A study of labour-intensive agriculture from Turkey

Turhan, Ethemcan 26 November 2014  $\mathcal S$  (has links)

Hay un amplio reconocimiento sobre el hecho de que los cambios ambientales globales actuales no pueden ser entendidos, analizados y respondidos sin reconocer el rol de la globalización neoliberal en su misma perpetuación y exacerbación. El feedback y la superposición entre estos dos principales cambios globales llevan a dobles exposiciones, donde las vulnerabilidades se hacen irremisiblemente visibles y la intervención adaptativa para salvaguardar intereses políticos y económicos se convierte en imperativa. Los resultados de la investigación sobre este campo sugieren que las asimetrías de poder, los intereses particulares y diversos valores presentes en las políticas de adaptación al cambio climático y el desarrollo nacional son decisivas en la elección de unos u otros caminos de adaptación. Estos caminos, cargados también de valores morales, pueden limitar las políticas pacionales a soluciones técnicas y de gestión, al minusyalorar las

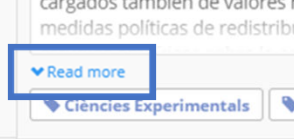

#### Impacts of climate ch Cape Town, using Lar Haskins, Craig Ian 2005  $\mathcal{S}$  (f

Thesis (MBA)--Stellenbosch Un world's climate and that this ph and, in addition to demonstrat both economic and loss of life century, mostly as a result of m

The results of the climate change AND economic development search are displayed (16,454). Note the selection of the 2000 to 2018 Publication year and **English Language options. Click on Read** more for the full abstract and access to the full-text when available.

2001a: 16) in its 2001 estimate suggests a potential rise in average sea level from nine to 88 centimeters from 1990 to 2100. Areas of risk in the City of Cape Town are residential property, infrastructure and beaches in low-lying areas. These areas are likely to be impacted as a result of increasing sea-level rise and increasing severity and frequency of storms. This study seeks to · demonstrate that sufficient evidence

 $... 0.$ 

#### $\odot$  search.ndltd.org/show.php?id=oai%3Aunion.ndltd.org%3Anetd.ac.za%2Foai%3Aunion.ndltd.org%3Auc... Q  $\hat{\mathbf{x}}$ ⇧

#### NDLTD Global ETD Search **New Search**

#### **≮** Return to search

 $\mathcal{C}$ 

Zero emissions, zero poverty in Kenya: a review of whether Lamu Coal Power Plant promotes a pro-poor low carbon development pathway

Description

## Now displayed is the full abstract with the Links & Documents option.

"Zero emissions, zero poverty" has become an ambitious target to fight climate change and reduce poverty at the same time. In Kenya, eradication of extreme poverty through economic growth is one of the aims to be achieved by the Government of Kenya by 2030. Historically, economic growth has been directly linked to increased emissions. Poverty eradication through economic growth is proving to be challenging due to the fact that both developed and developing countries are expected to mitigate climate change through emissions reduction. Despite the challenge, Kenya has prioritised low carbon development as a means to eradicate poverty and mitigate climate change. "Clean coal" is one of the low carbon developments that the country has proposed. This study investigates how "clean coal" can assist Kenya to remain low carbon and develop properly. The analysis of the literature and qualitative data consists of three parts: the first analysis establishes the relationship between emissions and poverty in Kenya. The second part of the analysis assesses the literature on cost, environmental, social and economic consequences of clean coal as a low carbon development. The third component analyses the discourse of the actors involved in the decision-making process to understand the controversy for and against clean coal in Kenya. The study finds that there is possibly a link between poverty and emissions in Kenya and that improved socio-economic development results in increased emissions. The study also suggested that efforts to develop may be hindered by the increasing rate of inequality. The discourse analysis highlighted that Lamu Coal Power Plant may lead to economic development through employment and economic growth.; which comes at a high cost on environmental degradation (increased emissions and pollution) and increased deprivations (negatively impacted livelihood, health deterioration and displacement) that are likely to result in increasing poverty.

Links & Downloads

1. http://hdl.handle.net/11427/25055

Tags

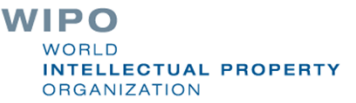

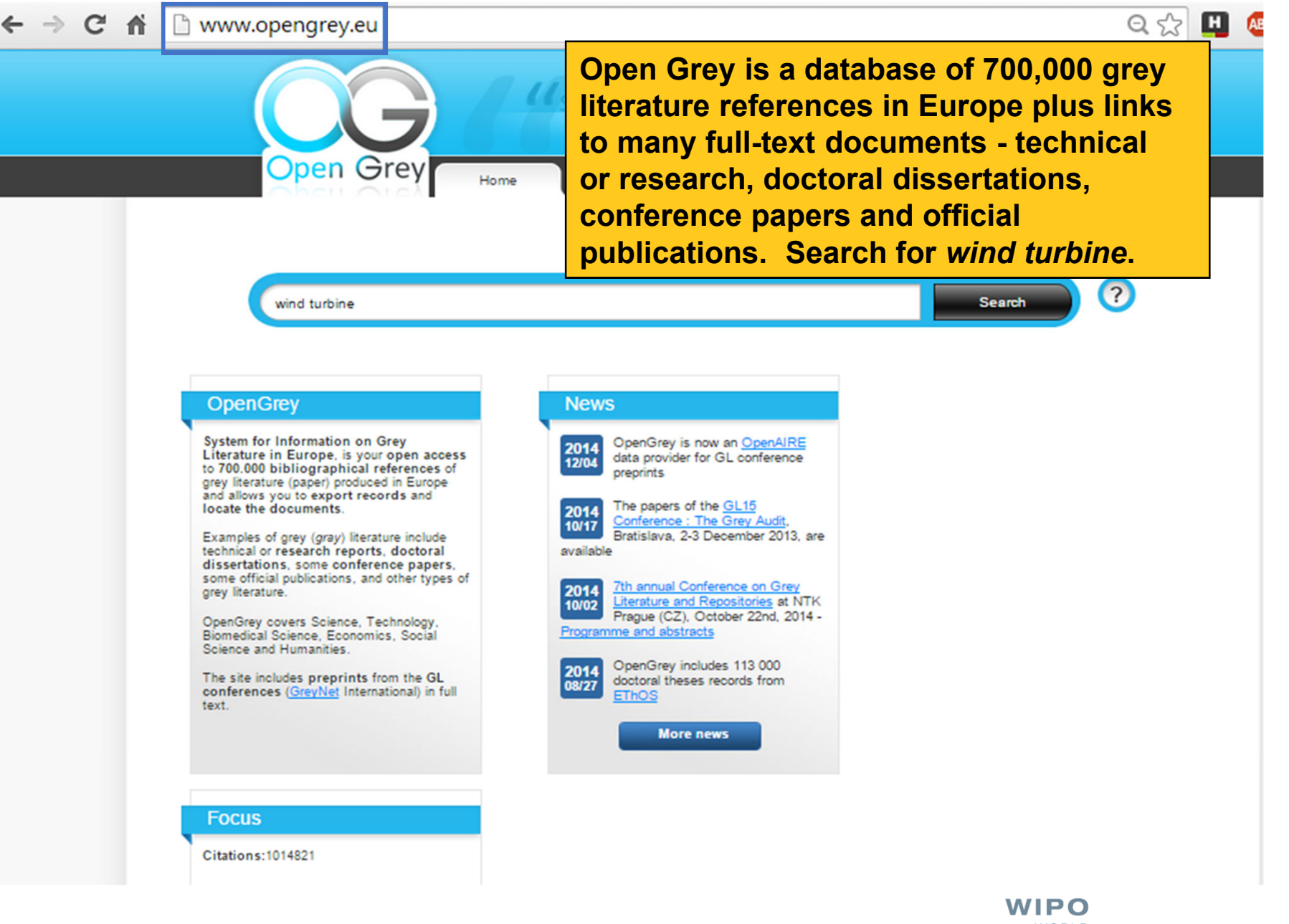

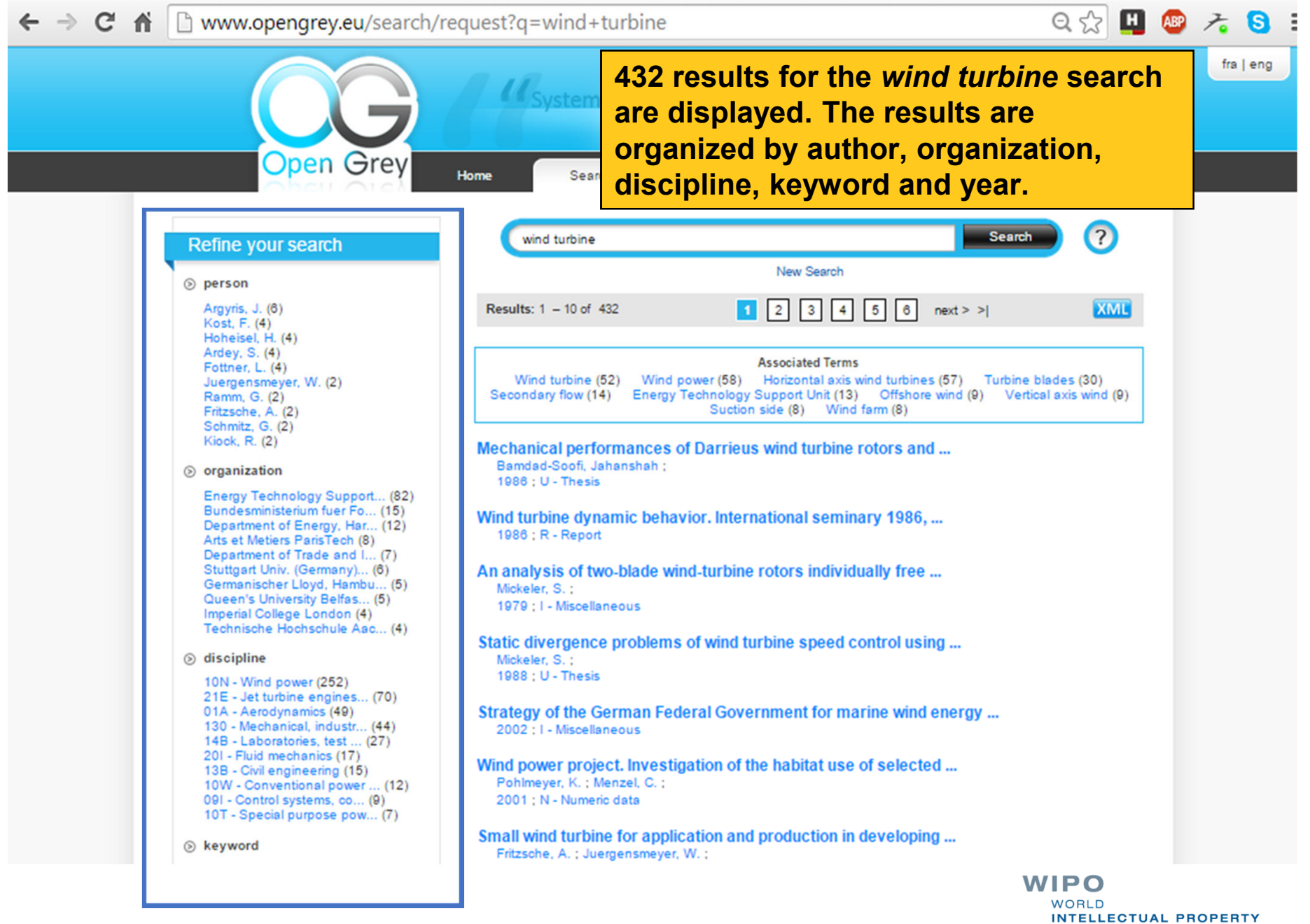

**ORGANIZATION** 

## Q众田四石8

## **OpenDOAR**

**Directory of Open Access Repositories** Home | Find | Suggest | Tools | FAQ | About | Contact Us

### **OpenDOAR - Countries and Organisations**

Africa | Asia | Australasia | Caribbean | Central America | Europe | North America | Oceania | South America | [Unspecified]

Click on a name to see the corresponding OpenDOAR summaries, or on a URL to visit the relevant website.

### **AFRICA**

Algeria | Botswana | Cameroon | Cape Verde | Egypt | Ethiopia | Ghana | Kenya | Lesotho | Morocco | Mozambigue | Namibia || Nigeria || Rwanda || Senegal || South Africa || Sudan || Tanzania || Tunisia || Uganda || Zambia || Zimbabwe

### **Algeria**

- Centre de Développement des Energies Renouvelables http://www.cder.dz/
	- 1. Bibliothèque virtuelle des Energies Renouvelables http://www.cder.dz/vlib/index.php
- CERIST http://www.cerist.dz/
	- 1. Cerist Digital Library
	- http://dl.cerist.dz/
- Université Abou Bekr Belkaid Tlemcen http://www.univ-tlemcen.dz/
	- 1. dspace@UABT
- http://dspace.univ-tlemcen.dz/ • Université El-Hadi Lakhdar Batna - http://www.univ-batna.dz/
	- 1. Bibliothèque Centrale
		- http://bibliotheque.univ-batna.dz/
- · Universite Hassiba Benbuali de Chlef http://www.univ-chlef.dz/uhbc/
	- 1. Universite Hassiba Benbouali Chlef Algerie http://dspace.univ-chlef.dz:8080/jspui/
- University Mhamed Bougara Boumerdes (UMBB) http://www.univ-boumerdes.dz/
	- 1. Archives ouvertes de l'Université M'hamed Bougara Boumerdes (DLibrary@umbb) http://dlibrary.univ-boumerdes.dz:8080/jspui/
- University of Algiers http://www.univ-alger.dz/
	- 1. Bibliothèque Virtuelle de l'université d'Alger http://biblio.univ-alger.dz/ispui/
- University of Biskra, Algeria http://univ-biskra.dz/
	- 1. University of Biskra repository

**OpenDOAR is a directory of over** 2600 academic open access repositories. Displayed is the Country and Organizations access page.

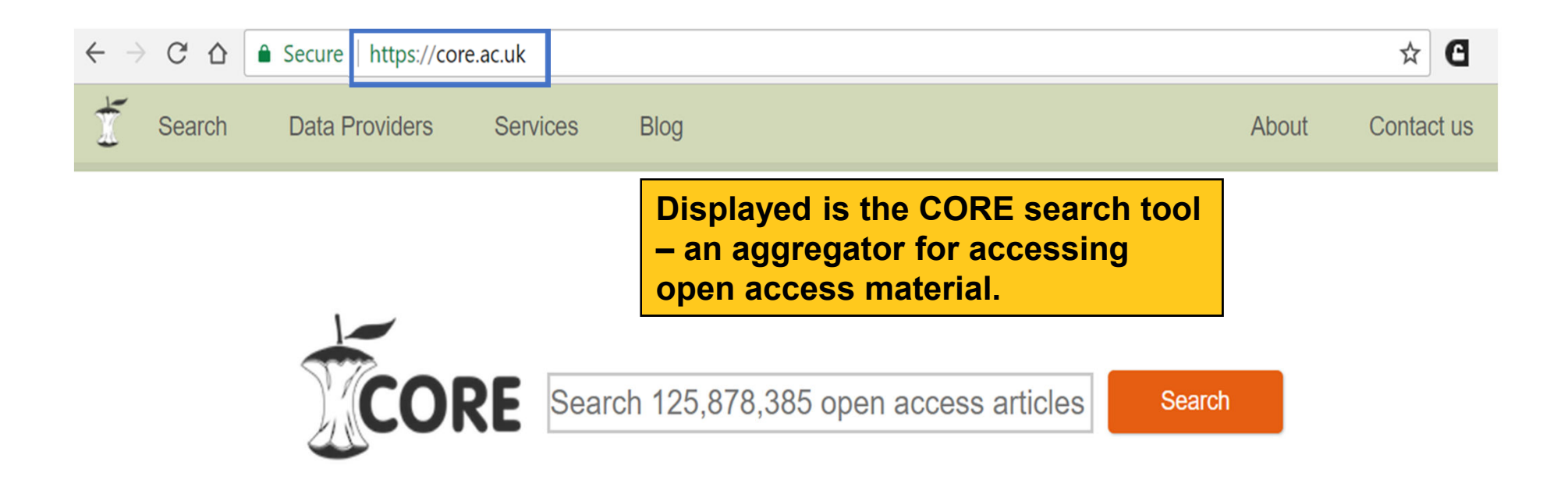

## Aggregating the world's open access research **papers**

We offer seamless access to millions of open access research papers, enrich the collected data for text-mining and provide unique services to the research community.

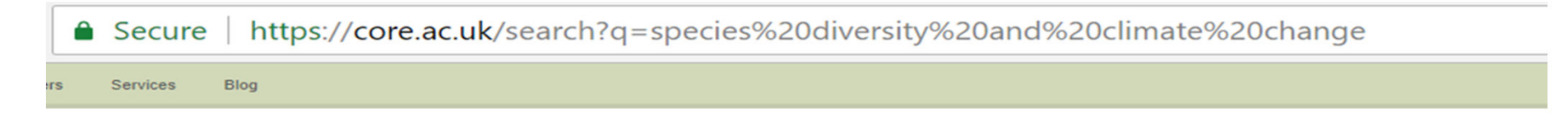

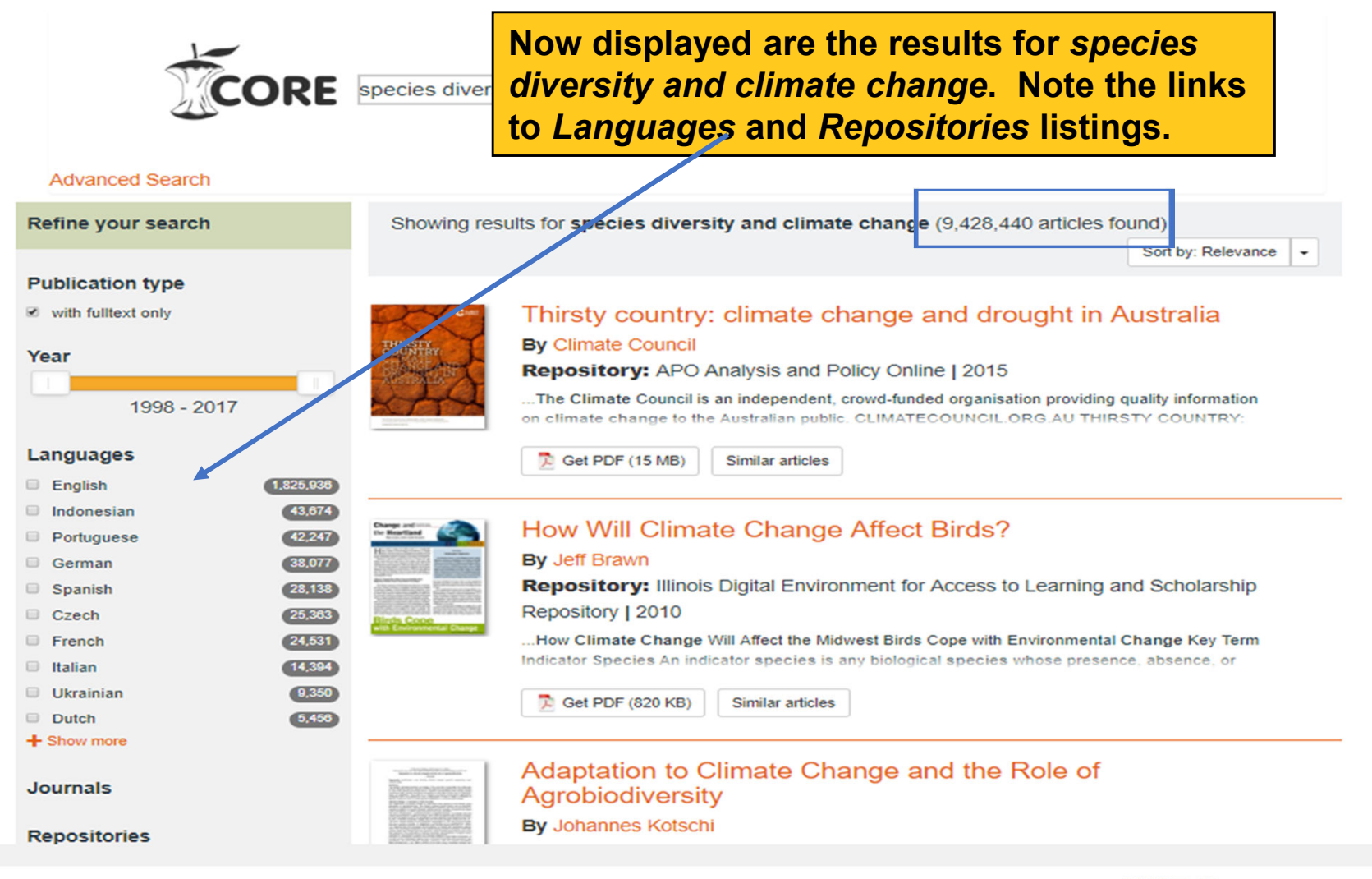

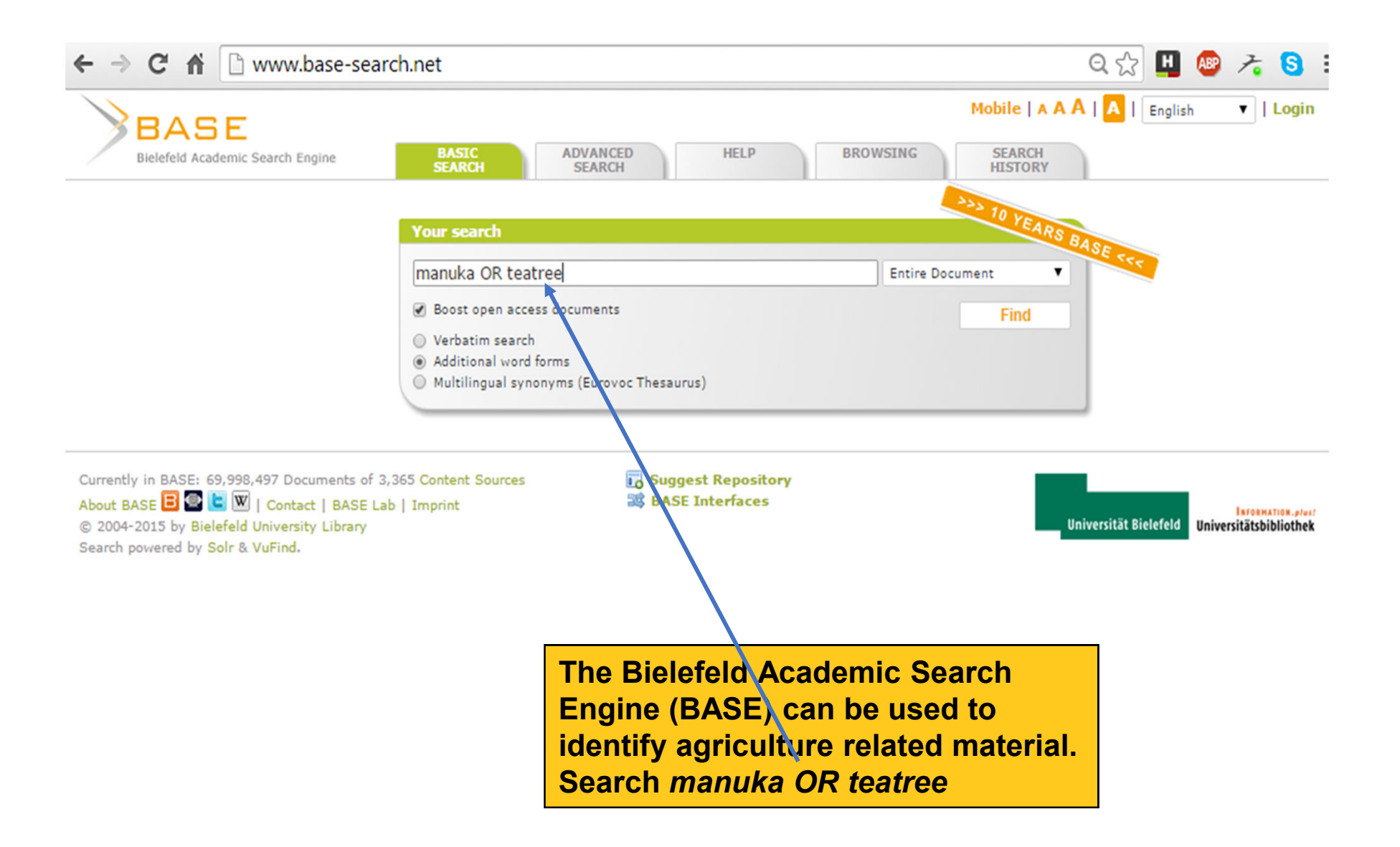

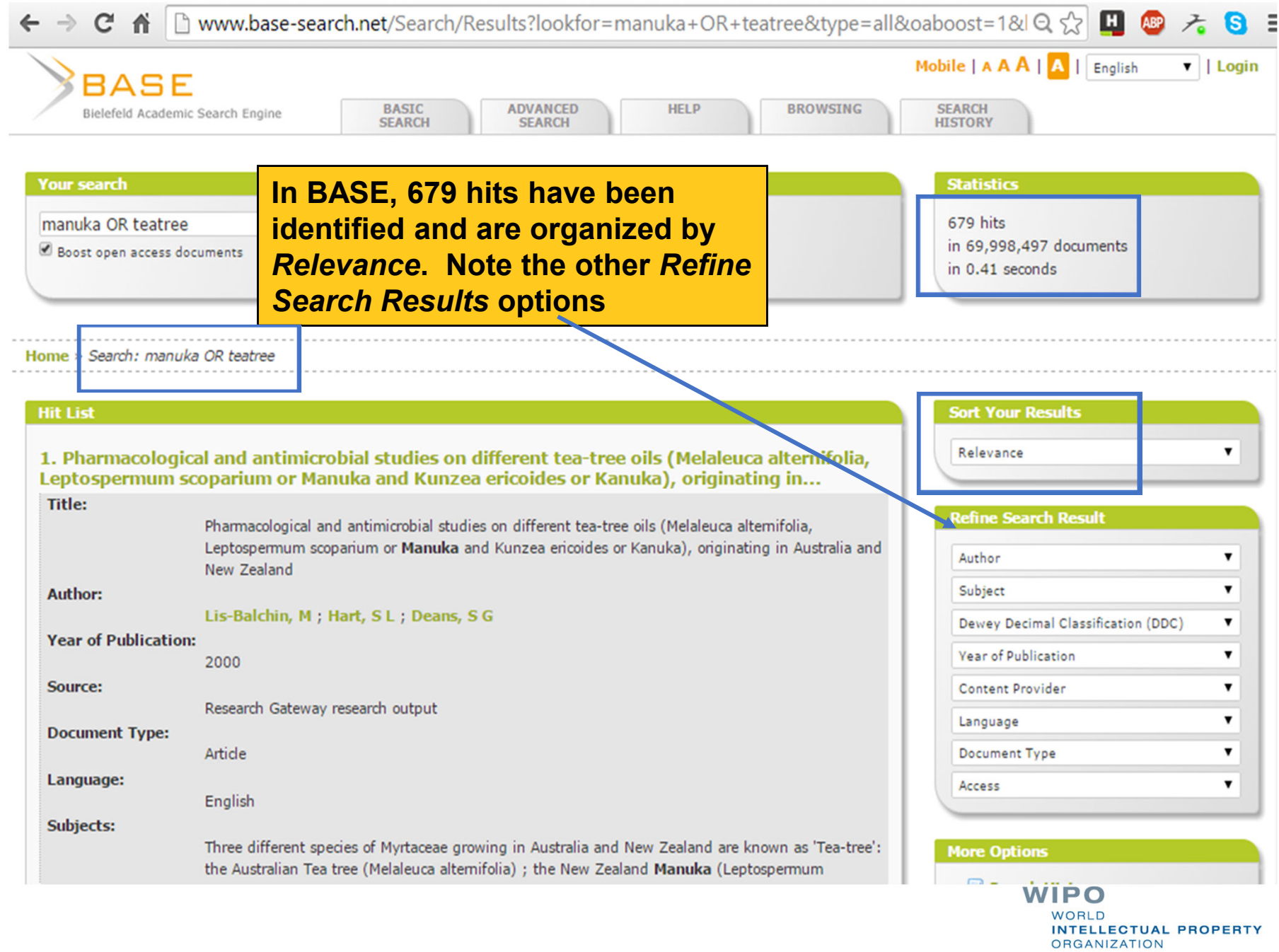

← → C n  $\Box$  www.base-search.net/Search/Results?lookfor=manuka+OR+teatree&type=all&oaboost=1&lQ ☆

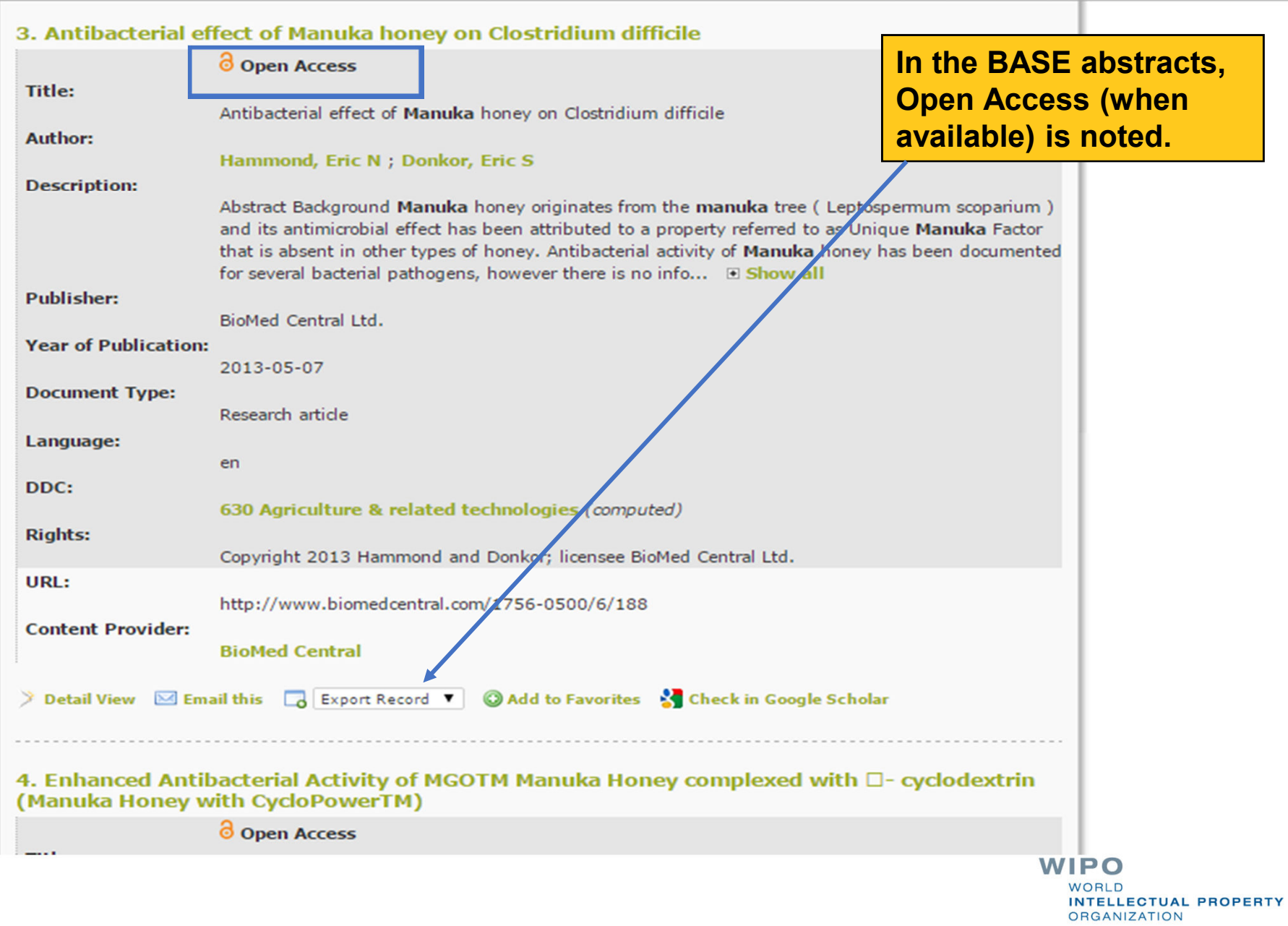

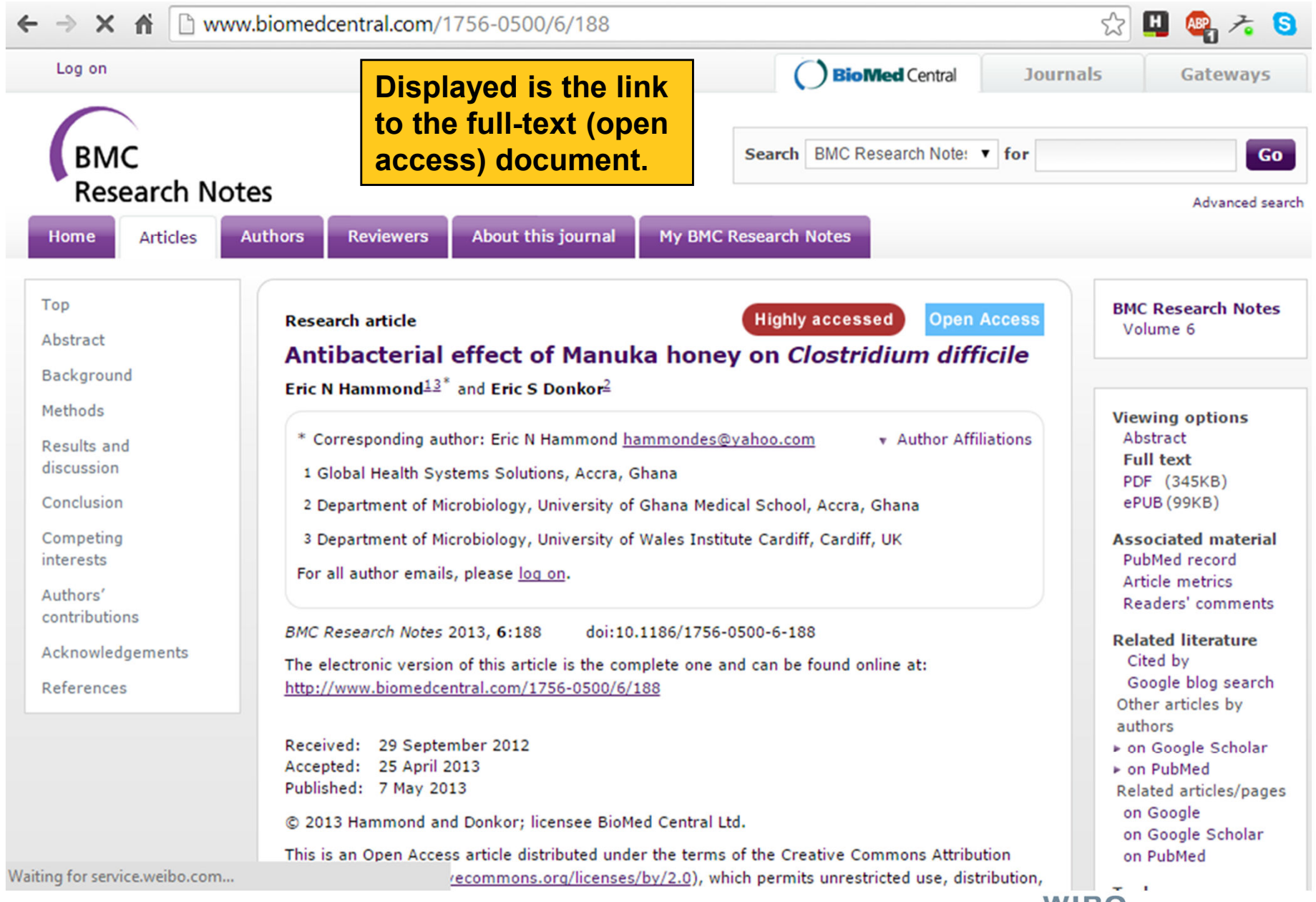

## Annotated Bibliography of Grey Literature **Databases**

- guides.lib.umich.edu/greyliterature
	- Contains annotated links to Grey Literature gateways including a subject based topical list and also How to Search for Grey Literature sources. Developed by University of Michigan Taubman Health Sciences Library.
- **Grey Literature part II** 
	- hlwiki.slais.ubc.ca/index.php/Grey\_literature\_-\_part\_II
	- Dean Giustini's comprehensive guide to grey literature resources includes links to many full-text documents. Also provides tips on search strategies and links to additional guides.
	- GreySource Index to Web based Resources in Grey Literature
		- www.textrelease.com/images/Tear\_Sheet\_2.pdf
		- International list of organizations that produce or process grey literature. Organized by topics that include agriculture, environment, humanities and social science, biology and medicine, earth science, engineering, and more.

## **Exercises**

**This is the end of the ARDI Basic Course Module 7** 

Complete the exercises for this module in the accompanying (exercises) word document

Updated – July, 2018

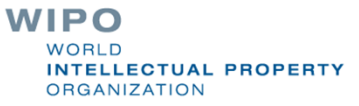